# 'pst-math'

#### A PSTricks package for enhancing mathematical operators in PSTricks ver. 0.3

Christophe Jorssen <christophe.jorssen@libre.fr.invalid>

'libre' is the french word for 'free'

November 1, 2007

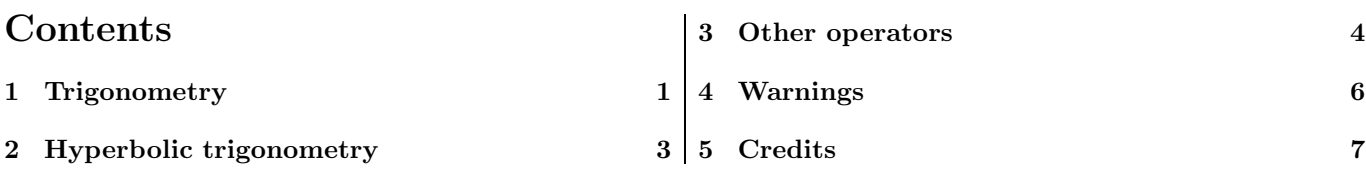

#### 1 Trigonometry

'pst-math' introduces natural trigonometric postscript operators COS, SIN and TAN defined by

$$
\cos: \left\{ \begin{array}{ccc} \mathbb{R} & \rightarrow & [-1, 1] \\ x & \mapsto & \cos(x) \end{array} \right.
$$
\n
$$
\sin: \left\{ \begin{array}{ccc} \mathbb{R} & \rightarrow & [-1, 1] \\ x & \mapsto & \sin(x) \end{array} \right.
$$
\n
$$
\tan: \left\{ \begin{array}{ccc} \mathbb{R} \setminus \{k\frac{\pi}{2}, k \in \mathbb{Z}\} & \rightarrow & \mathbb{R} \\ x & \mapsto & \tan(x) \end{array} \right.
$$

where x is in *radians*. TAN does not produce PS error<sup>1</sup> when  $x = k\frac{pi}{2}$ .

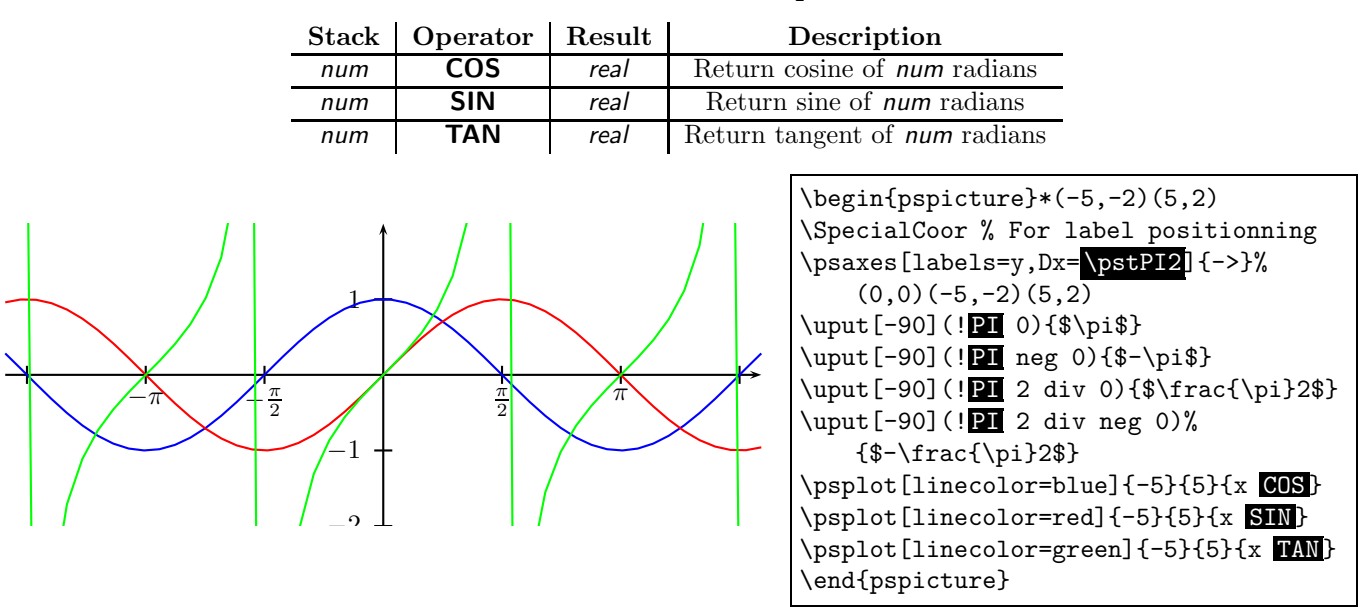

'pst-math' introduces natural trigonometric postscript operators SEC, COSEC and COTAN defined by

$$
\sec: \left\{ \begin{array}{ccc} \mathbb{R} \setminus \{k\frac{\pi}{2}, k \in \mathbb{Z}\} & \to & ]-\infty, -1] \bigcup [1, +\infty[ \\ x & \mapsto & \sec(x) \end{array} \right.
$$

<sup>1</sup>TAN is defined with Div PSTricks operator rather than with div PS operator.

$$
\csc: \left\{ \begin{array}{ccc} \mathbb{R} \setminus \{k\pi, k \in \mathbb{Z}\} & \to & ]-\infty, -1] \bigcup [1, +\infty[ \\ x & \mapsto & \csc(x) \\ \text{cotan}: \left\{ \begin{array}{ccc} \mathbb{R} \setminus \{k\pi, k \in \mathbb{Z}\} & \to & \mathbb{R} \\ x & \mapsto & \cotan(x) \end{array} \right. \end{array} \right.
$$

where  $x$  is in *radians*.

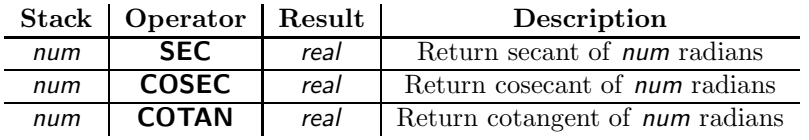

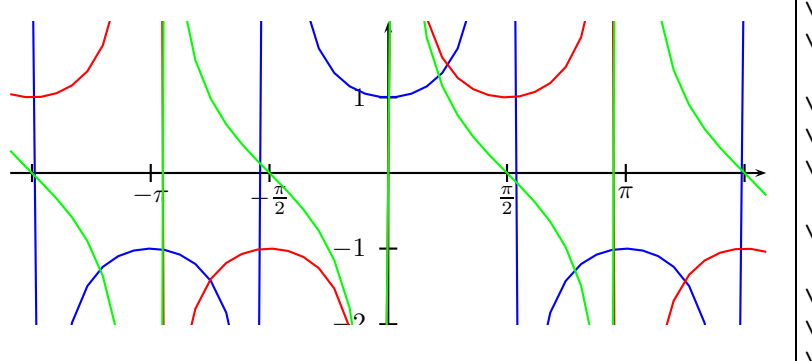

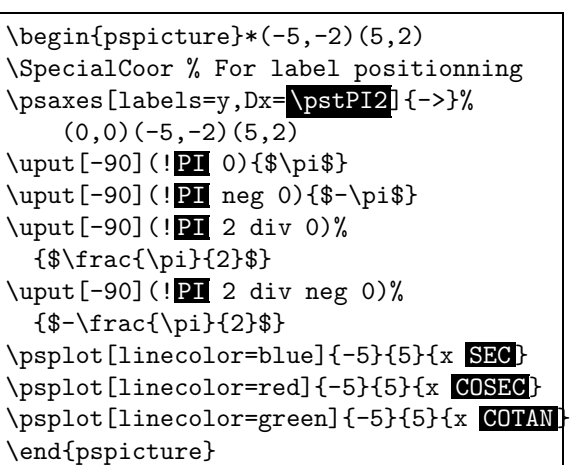

'pst-math' introduces natural trigonometric postscript operators ACOS, ASIN and ATAN defined by

$$
\text{acos}: \left\{ \begin{array}{ccc} [-1,1] & \to & [0,\pi] \\ x & \mapsto & \text{acos}(x) \\ \text{asin}: \left\{ \begin{array}{ccc} [-1,1] & \to & [-\frac{\pi}{2},\frac{\pi}{2}] \\ x & \mapsto & \text{asin}(x) \end{array} \right. \\ \text{atan}: \left\{ \begin{array}{ccc} \mathbb{R} & \to & ]-\frac{\pi}{2},\frac{\pi}{2} [ \\ x & \mapsto & \text{atan}(x) \end{array} \right.
$$

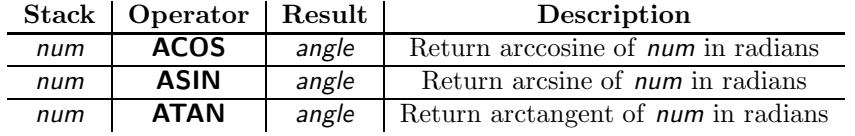

Important : ATAN is not defined as PS operator atan. ATAN needs only one argument on the stack.

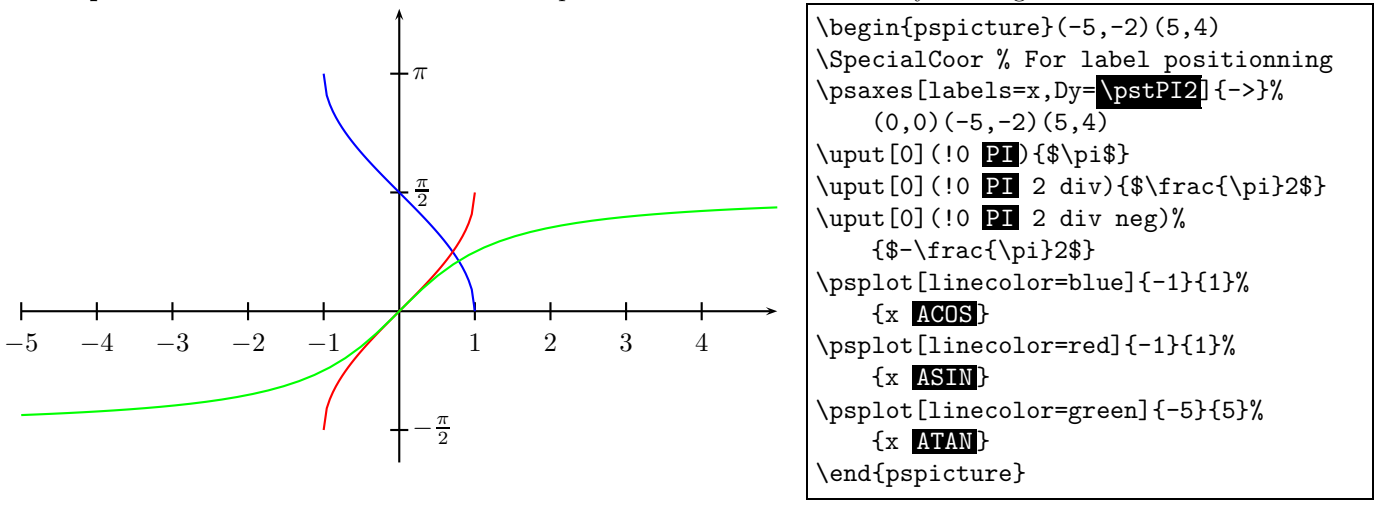

# 2 Hyperbolic trigonometry

'pst-math' introduces hyperbolic trigonometric postscript operators COSH, SINH and TANH defined by

$$
\cosh: \begin{cases} \mathbb{R} & \to & [\mathbb{R} \to \mathbb{R} \mathbb{R} \
$$

'pst-math' introduces reciprocal hyperbolic trigonometric postscript operators ACOSH, ASINH and ATANH defined by

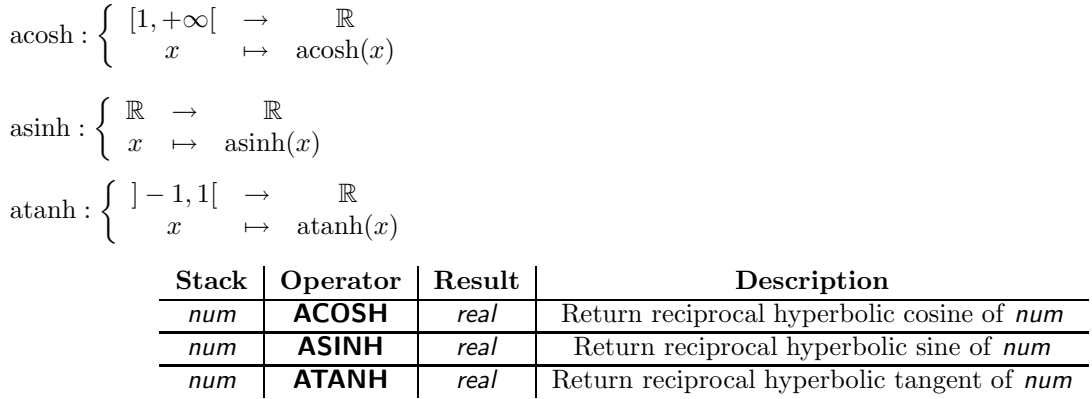

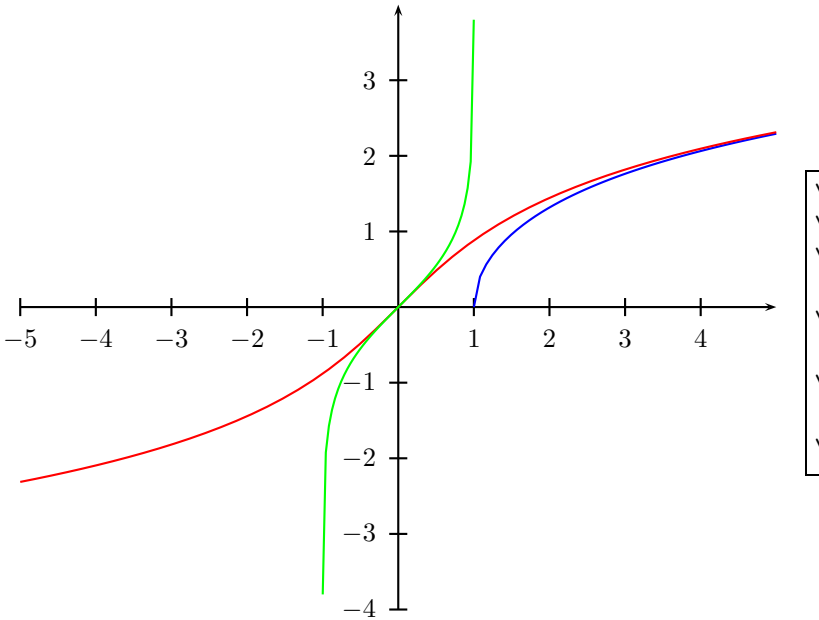

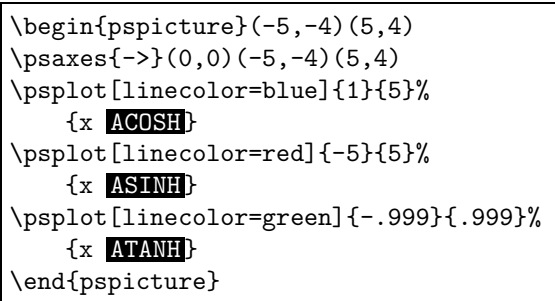

### 3 Other operators

'pst-math' introduces postscript operator EXP defined by

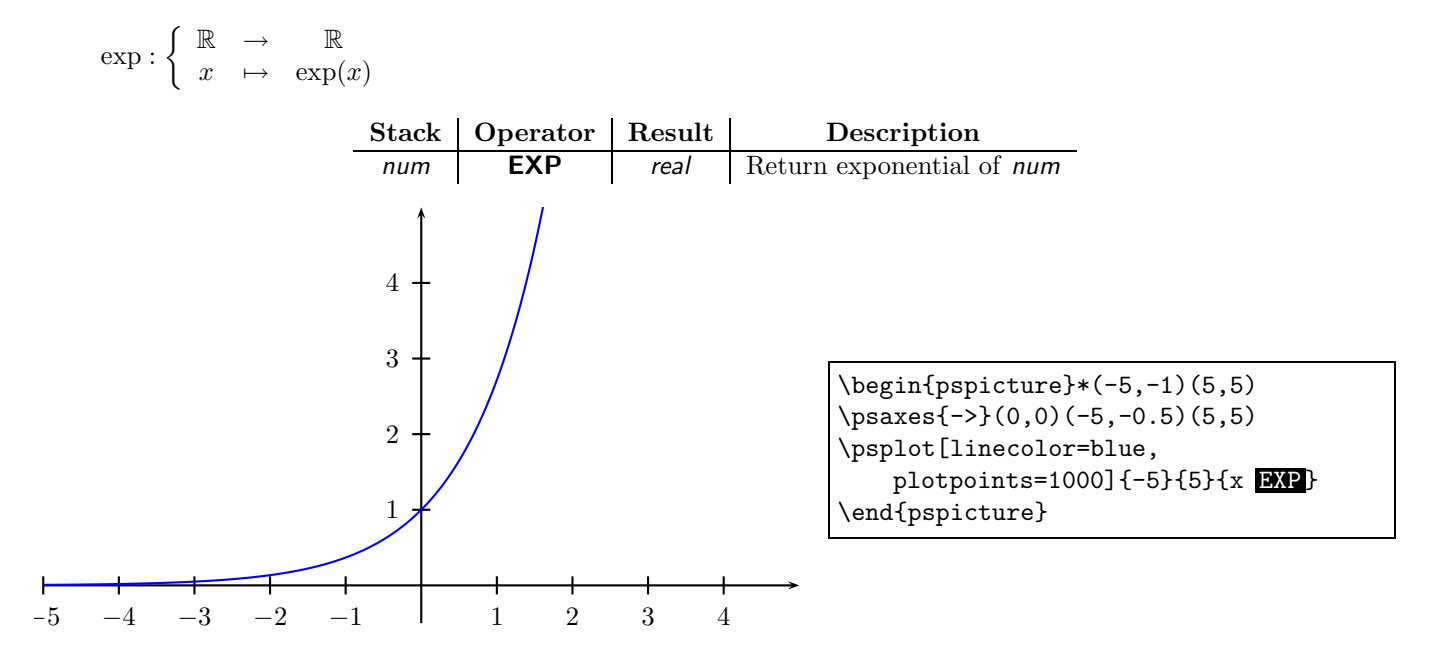

'pst-math' introduces postscript operator GAUSS defined by

$$
gauss: \begin{cases} \mathbb{R} & \to & \mathbb{R} \\ x & \mapsto & \frac{1}{\sqrt{2\pi\sigma^2}} \exp{-\frac{(x-\overline{x})^2}{2\sigma^2}} \\ & & \text{Stack} \\ \hline & \text{num}_1 \text{ num}_2 \text{ num}_3 \end{cases} \quad \text{GAUSS} \quad \text{Result} \quad \text{Description} \quad \text{Return gaussian of num}_1 \text{ num}_1 \text{ num}_2 \text{ num}_3 \quad \text{GAUSS} \quad \text{real} \quad \text{with mean num}_2 \text{ and standard deviation num}_3 \quad \text{MCMS} \quad \text{RCMS} \quad \text{MCMS} \quad \text{PCMS} \quad \text{PCMS
$$

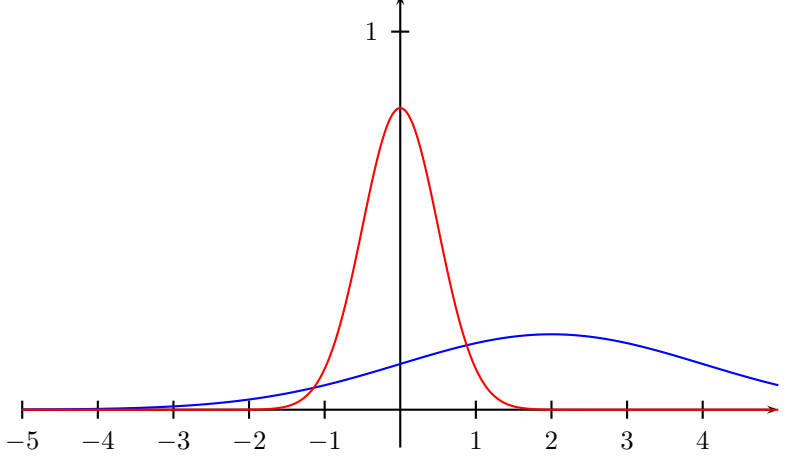

\psset{yunit=5} \begin{pspicture}(-5,-.1)(5,1.1) \psaxes{->}(0,0)(-5,-.1)(5,1.1) \psplot[linecolor=blue, plotpoints=1000]% {-5}{5}{x 2 2 GAUSS } \psplot[linecolor=red, plotpoints=1000]% {-5}{5}{x 0 .5 GAUSS} \end{pspicture}

'pst-math' introduces postscript operator SINC defined by

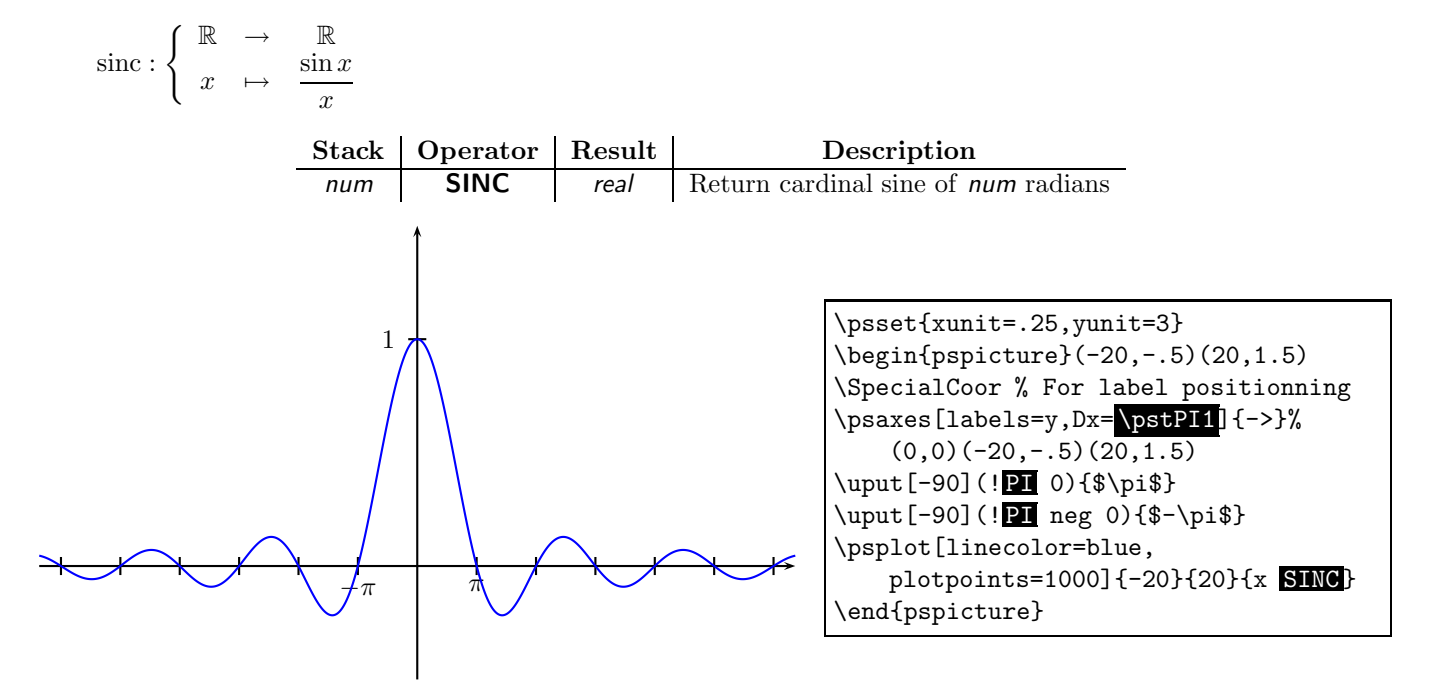

'pst-math' introduces postscript operator GAMMA and GAMMALN defined by

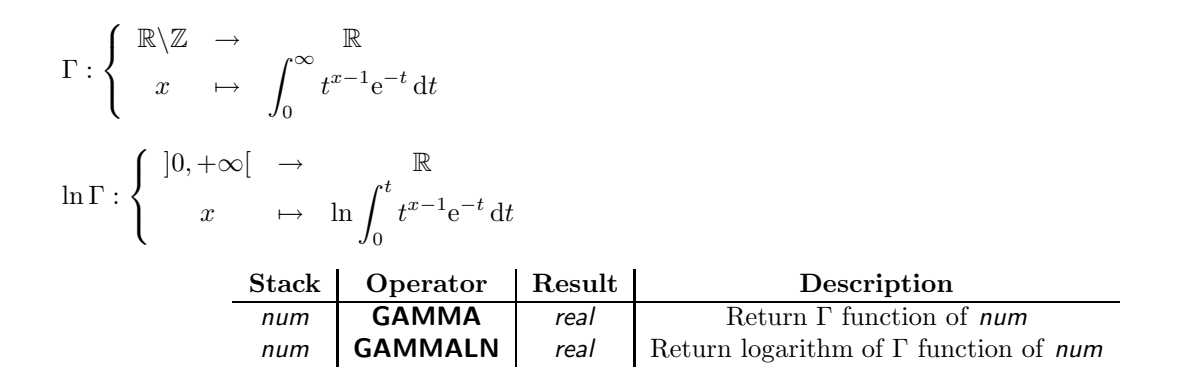

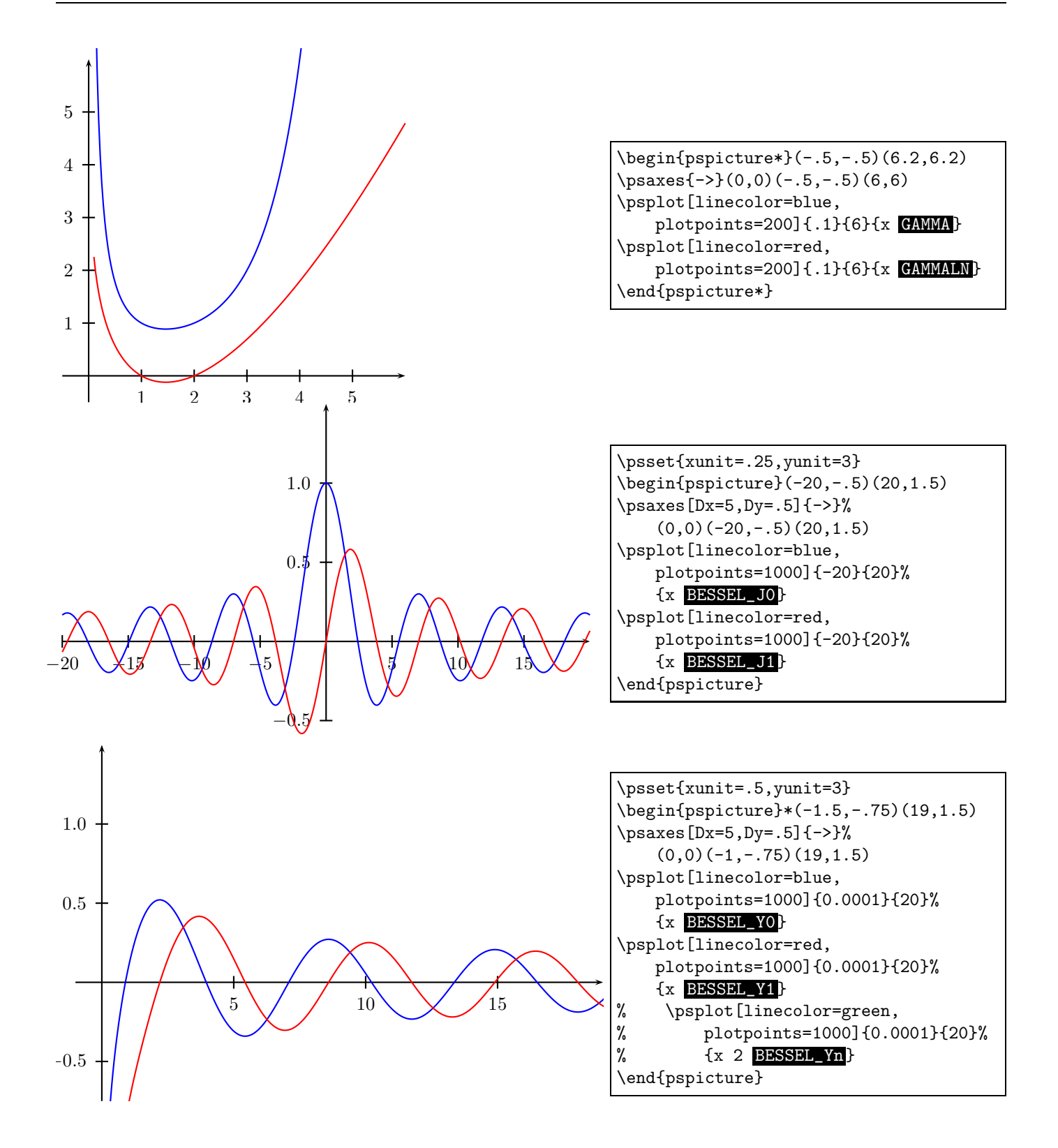

#### 4 Warnings

Since version 0.3, there is a new feature. When an argument of **ACOS, ASIN, ACOSH** or **ATANH** is out of range, the result of the calculation does not product a PS error: a zero value is substitued and a warning message is printed on the postscript version of the document.

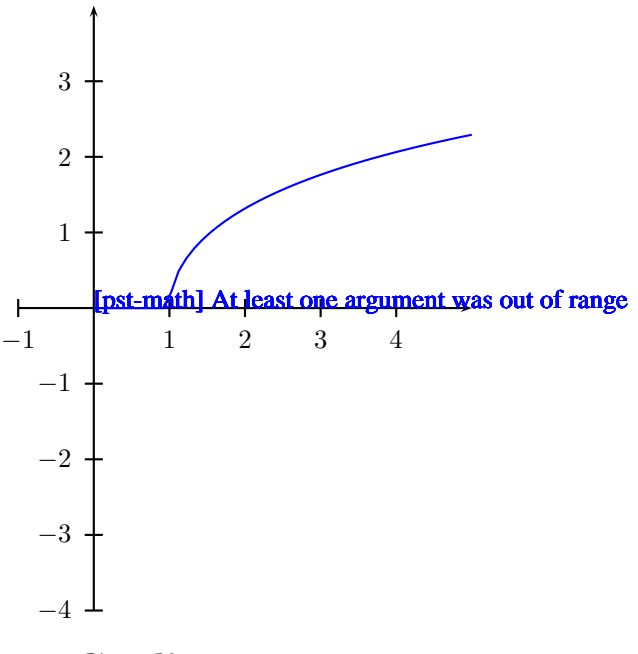

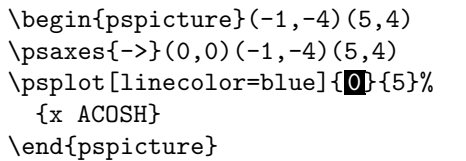

# 5 Credits

Many thanks to Jacques L'helgoualc'h, Herbert Voss and Martin Chicoine.